## LE PROGRAMME ISIS-PART: UN PARTENARIAT DE CHERCHEURS

Dans le cadre de cette brève présentation sont exposés: d'abord, les caractéristiques du support informatique ISIS de l'UNESCO; ensuire la configuration générale du programme PART que nous avons construir au CNRS à Paris, puis mis au point à Tiibingen (lnstitur d'archéologie de l'Université) et Rome (Ecole française), dans le cadre du programme de recherches européen de la Castellina près de Civitavecchia; enfin, nous décrivons l'applicarion de cetre base de données en réseau et les particuliarités de son utilisation, par les chercheurs fédérés et poursuivant des recherches archéologiques communes.

Les caractéristiques du support informatique ISIS sont celles du logiciel documentaire de gesrion de bases de données CDS-ISIS, développé par l'UNESCO. Ce produit est suffisamment répandu pour que nous n'entrions pas dans le détail de ses caractéristiques. Rappelons seulement qu'il s'agir d'un logiciel documentaire paramérrable, qu'il autorise la conception d'une grande variété de bases de données alphanumériques, mais ne gère pas les données chiffrées sous forme de calculs. Les fonctions développées par le CDS-ISIS de l'UNESCO sont celles habituelles dans la plupart des bases de données documentaires, c'est-à-dire 1 :

- création et modification de bases de données;
- saisie et modification de fiches;
- indexation (ou inversion) des données;
- recherche de données;
- impression de résultats de recherches et d'index;

- utilitaires d'échanges de données.

La principale particularité d'ISIS réside dans sa conceptualisation et sa diffusion: en effet, il s'agit d'un produit exceprionnel qui se piace totalement en dehors des circuits commerciaux qui distribuent les logiciels informatiques. Le logiciel documentaire ISIS est produit par l'UNESCO, dans le cadre de son Office des Programmes et Services d'Information, Division du Développement et de l'Application des Logiciels. ISIS est un produit informatique distribué mondialement par les agences de l'UNESCO, ou par un réseau d'associations nationales dont les plus nombreuses se siruent sur le continent sud-américain, et pour l'Europe tout particulièrement en ltalie.

ISIS est fourni gratuirement, par convention et licence d'exploitation,

1 Nous citons pour les caractéristiques générales du CDS-ISIS: I. GACHll:, L. LoHI.f:- TART, *Prise en main de CDS-IS!S. Pour une maitrise des notions de base du logici/e documentaire CDS-lSIS,* ONU, Paris 1992. aux organismes ou professionnels qui en font la demande. D'autre part ISIS est livré dans une version standard en trois langues de conversation (anglais, français, espagnol), mais il existe d'autres versions, principalement en langue allemande et en arabe. Conçu comme un service de l'UNESCO, et non pas comme un produit commerciai, une des caractéristiques d'ISIS est sa pérennité évolutive: en effet, créé dans les années 1970, ce produit n'a cessé d'évoluer, répondant aux besoins nouveaux de ses utilisateurs réels ou potentiels; ainsi, par exemple, au siège de l'UNESCO à Paris, Giampaolo Del Bigio développe les versions ISIS pour WINDOWS, dans le standard PC-Compacibles, et la version ISIS pour Appel-Mac lntosh. D'autre part, plusieurs bases de données ISIS de l'UNESCO sont déjà largement diffusées par cetre institution supra-nationale sur des supports CD-ROM.

Mais, «le logiciel CDS-ISIS, distribué gratuitemenc par l'UNESCO, est un paradoxe. D'une part, c'est un produit remarquable par ses fonctionnalités et sa puissance; d'autre part, le manuel qui l'accompagne, bien construit par ailleurs, en a rebuté plus d'un» *2•* C'est pourquoi les associations et les réseaux d'utilisateurs d'ISIS sont indissociables de son évolution et de l'amélioration de ses performances. A ce propos, nous citerons seulement l'édition de l'un des manuels d'initiation pour ISIS les plus répandus en langue française, celui de Jean-Pierre MITSCH, *Isis facile,* publié à Louvain en Belgique (1992), ou celui en anglais de Suzanne 0RNAGER, *A beginners guide to CDS/ ISIS,* publié à Bonn (1993), ou encore le livret *Prise en mains de CDS-ISIS,*  mis au poinc par lsabelle GACHIE et Louis LOHLÉ-TART, rédigé à l'origine pour l'usage du réseau Système Information Sahel. Enfin, cette année même, du 22 au 26 mai 1995, s'est déroulé le Premier congrès international du CDS-ISIS, à Santa Fé de Bogota en Colombie, où ont été présentés les principes généraux de notre programme ISIS-PART.

L'accès aux fonctions d'ISIS se fait par menus qui, selon les cas, enchaînent, soit des sous-menus, soit des entrées directes de données après affichage d'un message. Pour l'entrée des données, il n'y a pas un système unique de saisie; selon le contexte, ISIS active des éditeurs différents.

Dans les versions standard d'ISIS, ISIS-WINDOWS et CD-ROM, les textes de dialogue sont, comme nous l'avons signalé, permutables dans les trois langues anglais, français et espagnol (Fig. 1).

Les opérations principales d'ISIS sont celles de la SAISIE de données, avec des sous-menus pour la table de définition des paramètres, le borderau de saisie, la génération du fichier maitre; les opérations de RECHERCHE par le fichier inversé et les fichiers indexés générés à partir du fichier maitre; les opérations d'AFFICHAGE, du fichier maitre ou des recherches; enfin, les opérations d'IMPRESSION, simple ou triée (Fig. 2).

<sup>1</sup>J.-P. MITSCH, *lsis facile,* Louvain 1992, 1.

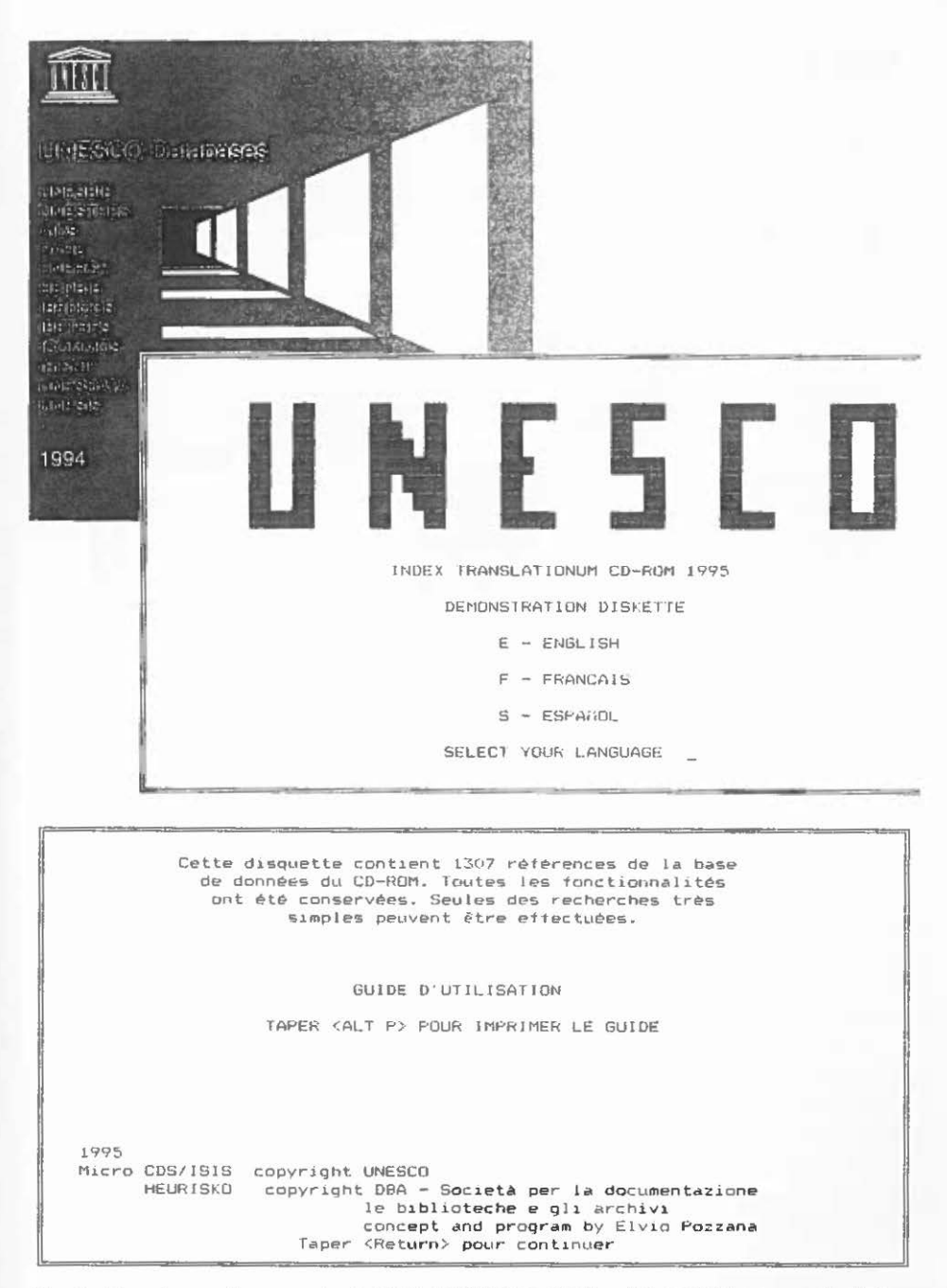

Fig. 1 - Dans les versions standard d'ISIS, ISIS-WINDOWS et CD-ROM les textes de dialogue sont permutables dans les trois langues anglais, français et espagnol.

## *]. Gran-Aymerich*

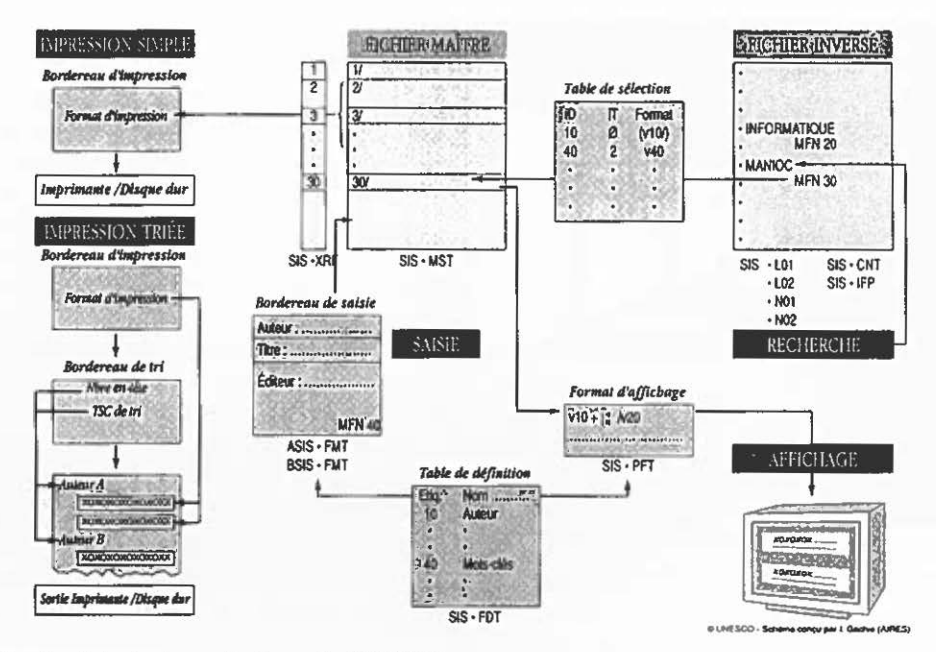

Fig. 2 - Principales opérations du CDS-ISJS.

L'écran d'initialisation du programme ISIS (Fig. 3a) et celui des menus (Fig. 3b) peuvent, si on le souhaite, être modifiés, corrigés, complétés et enrichis par le menu "Utilitaires du système"; la Fig. 3 montrant les présentations traditionnelles sous DOS, tandis que la version 1515-WINDOWS a commencé à erre diffusé en 1996.

La configuration générale du programme PART que nous avons développé au CNRS avec le logiciel ISIS correspond aux caractéristiques d'une base de données, informatique et multiforme, pour l'archéologie. La base PART couvre les besoins d'un traitement bibliographique mais aussi, et sur la deuxième partie du même module de fiches, l'indexation d'objets.

Ce programme, appelé PART (pour PARis et Tubingen), répond d'abord aux besoins concrets du projet européen d'archéologie PROCOPE- 95/96. Le développement de cette base de données est assuré par une étroite coopération enrre archéologues français (du CNRS, UMR 126 «Archéologies d'Orient et d'Occident», Ecole Normale Supérieure de Paris), allemands (Institut archéologìque de l'Université de Tubingen) et italiens (Surintendance de l'Etrurie méridionale), avec la participation d'autres archéologues de la communauté européenne.

Les premières fonctions, pour lesquelles est conçue la base ISIS-PART, sont de faciliter les recherches et la préparation à la publication des chercheurs, opérant individuellement ou dans des programmes communs, mais désireux de bénéficier de l'ensemble de la documentation traitée et de la faire partager. L'alimentation de la base est assurée par chaque chercheur dans son domaine, et s'intègre à la démarche normale de ses études: les chercheurs qui constituent la base sont ainsi les premiers utilisateurs d'un outil qui est concu pour leur faciliter le travail de publication à court et moyen terme. La mise en commun des données entre les chercheurs fédérés permet de développer et

Micro CDS-TSTS - Version 3.0 L - Langue de travail C - Changement de base de données S - Saisie et mise-à-jour (ISISENT) R - Recherche et visualisation (ISISRET) T - Tris et impressions (ISISPRT) I - Inversion de fichiers (ISISINV) D - Définition de bases de données (ISISDEF) E - Echanges de données et sauvegardes (ISISXCH) U - Utilitaires du système (ISISUTL) P - Programmation avancée en Pascal (ISISPAS) X - Retour au MSDOS  $\overline{2}$ Nom Base : SIS Bordereau: SIS NFM Maxi: 10 Format : SIS Micro CDS/ISIS - (C)Copyright Unesco 1992

到那刚刚给我跟她SSociation Française des Utilisateurs de CDS/ISIS-UNESCO 翻訳字母编译语言 Service ISISENT Saisie et mise à jour des données Menu FXE1 L - Langue de travail B - Bordereau de saisie : autre sélection N - Nouveaux enregistrements (création) M - Modification d'enregistrements  $\overline{?}$ C - Correction des résultats de recherche R - Rappel du dernier enregistrement modifié D - Définition des valeurs par défaut E - Effacement des valeurs par défaut X - Retour au menu précédent Nom Base : PART Bordereau: PART NFM Maxi : 53 Format : PART Micro CDS/ISIS - Ver. 3.07 (c)Unesco 1993

Fig. 3 - L'écran d'initialisation du programme ISIS et des premiers menus dans sa version traditionnelle sous DOS.

faciliter leurs recherches documentaires et le standard commun du fichier permet d'envisager la fusion de tous les fichiers dans un même fonds.

Les caractéristiques techniques de la base ISIS-PART sont d'abord celles du CDS-ISIS, dont les potentialités maximales ont été atteintes grâce à la coopération d'experts hautement expérimentés dans l'application d'ISIS, comme Raymond Gimilio (ingénieur de recherche au CNRS) et Annie-France Laurens (directeur de la Bibliothèque de l'Ecole du Louvre), tous deux dirigeants de l'AFUCI (Association française d'utilisateurs d'Isis): ont été déve-

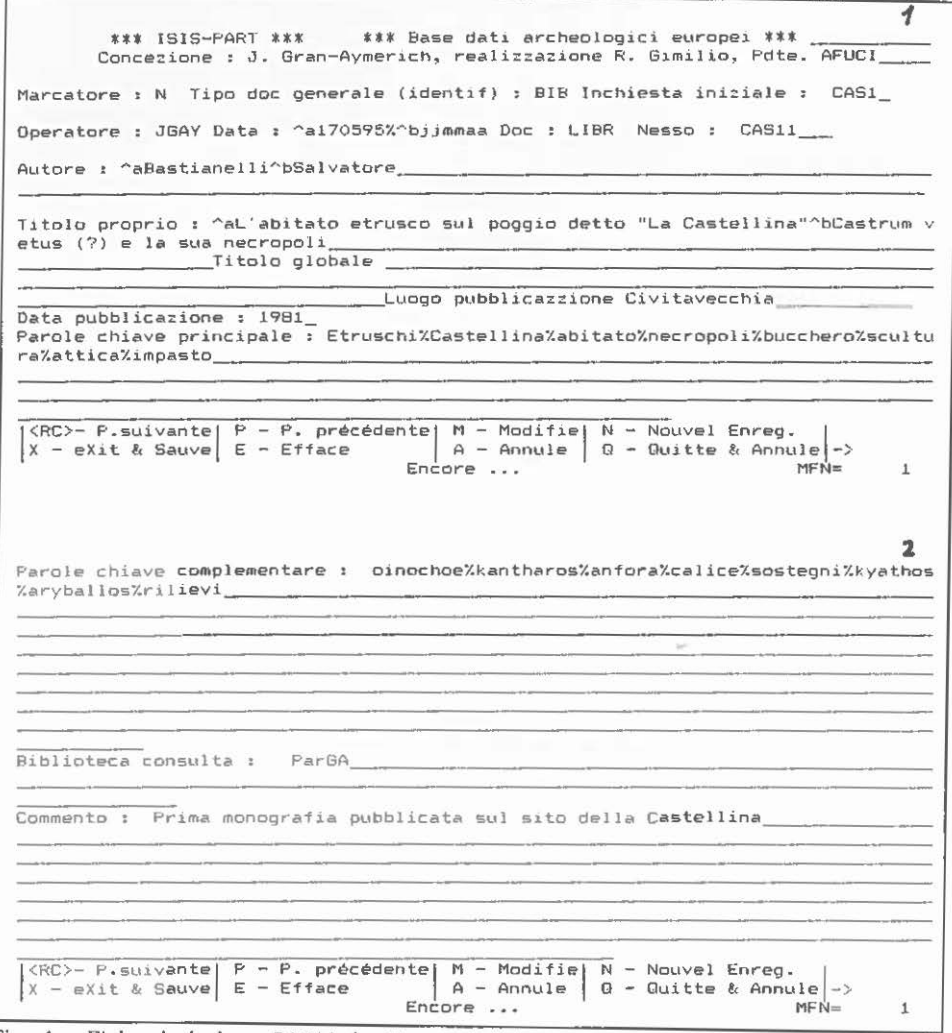

Fig. 4 - Fiche de la base PART, feuilles ou bordereaux 1 et 2, pour les dépouillements bibliographiques.

loppées en particulier la mise en réseau de bases parallèles et la liaison automatique entre fiches. La mise au point de la base PART et de ses applications doivent beaucoup au principal partenaire de ce programme, Yves Liebert, enseignant ATR à l'Université de Limoges et mernbre de l'action PROCOPE 95-96.

Chaque fiche de la base PART comporte cinq pages, bordereaux ou passages en écran successifs (Figg. 4-5-6). La prernière feuille ou écran (Fig. 4.1) réunit les références générales et de classement des ouvrages bibliographiques, avec en particulier les données sur l'auteur ou les auteurs, titres,

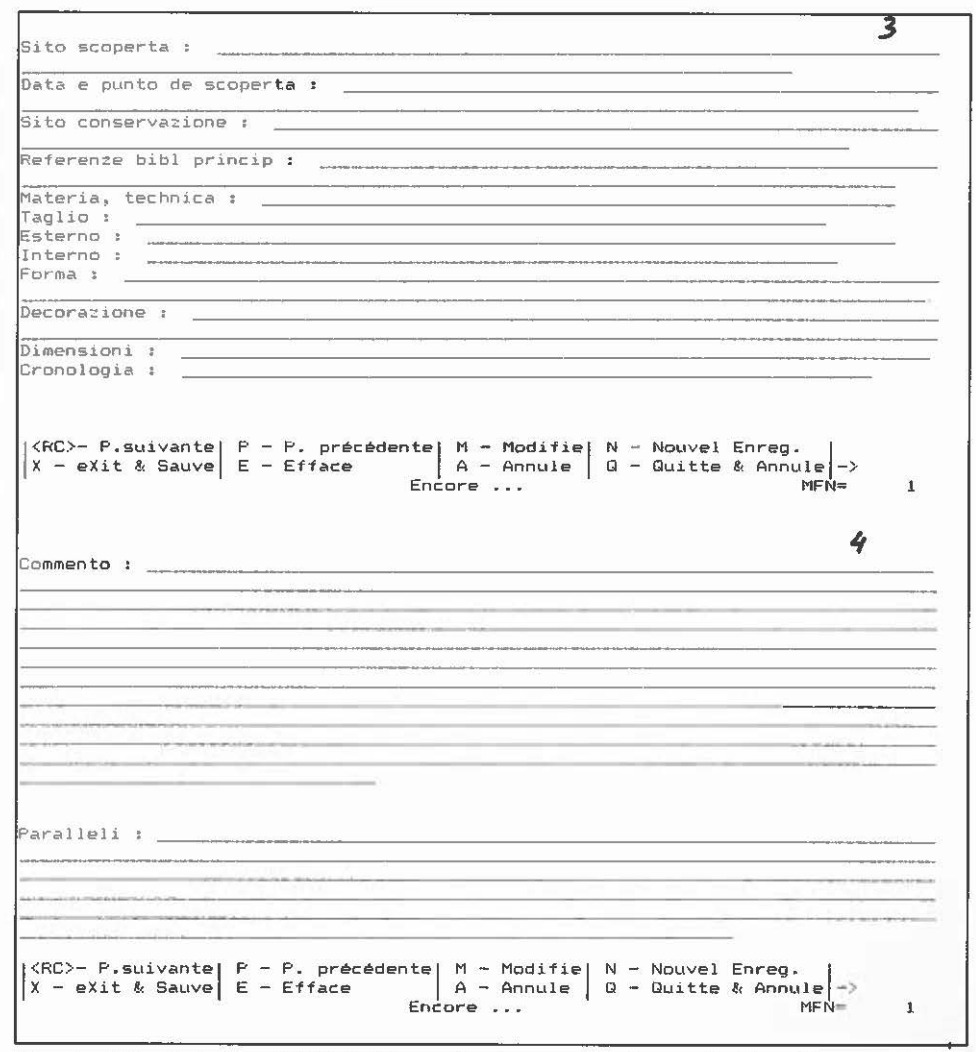

Fig. 5 - Fiche de la base PART, feuilles ou bordereaux 3 et 4, pour le dépouillement d'objets archéologiques.

année et lieu d'édition, et mots clefs principaux. La deuxième feuille ou écran (Fig. 4.2), réunit les mots dés complémentaires et autres commentaires pour les oeuvres bibliographiques. On fera remarquer que, pour des raisons de commodité linguistique, les études classiques et surtout étrusco-italiques étant communes à la plupart des partenaires, la saisie des fiches et surtout les rubriques de mots clés se fait de préférence en langue italienne.

Les troisième et quatrième feuilles ou écrans de bordereaux (Fig. 5) correspondent au traitement d'objets archéologiques, avec une descripcion détaillée de leurs principales caractéristiques. Ces rubriques, et en particulier les commentaires de la feuille 4 (Fig. 5.4), peuvent être rédigés de manière à erre directement repris en traitement de texte pour la publication des travaux spécifiques à chaque chercheur. Pour ces rubriques descriptives une plus large souplesse au niveau de la langue a été adoptée (avec des notices en français, italien, allemand, anglais et espagnol).

La dernière feuille ou écran de borderau (Fig. 6) peut donner les références d'un site ou d'une structure archéologique en particulier. Les liaisons entre fiches (une fiche-bibliographique peut renvoyer à plusieurs fiches-objets, ou au contraire une fiche-objet peut renvoyer à plusieurs fiches-bibliographiques) sont assurées directement par les numéros de référence inscrits dans les dernières rubrique: lien ou nesso pour la fiche que l'on est en train de consulter et liens autres, ou nesso out, pour les fiches auxquelles peut renvoyer une fiche par enchainement automatique.

En conclusion, quelques mots à propos de l'application de certe base de données en réseau et ses particuliarités. Les deux caractéristiques principales d'ISIS-PART sont: d'abord le recours au logiciel ISIS développé et diffusé par l'UNESCO, sans contrepartie financière, ensuite l'utilisation par des chercheurs d'une base de données au standard commun, qui leur facilite la rédaction de leurs travaux, tout en permettant l'échange immédiat de données, principalement bibliographiques. Il s'agit donc de réseaux de chercheurs fédérés sur des programmes ou des sujets communs ou proches.

Les premières applications de la base ISIS-PART concernent les travaux de chercheurs intéressés par deux programmes: le premier c'est l'histoire de l'archéologie et de ses méthodes, avec un intéret particulier pour le dépouillement bibliographique et celui des fonds d'archives des archéologues et des institutions françaises du XIXe siècle à nos jours; le second programme porte sur l'étude des échanges en Méditerranée et en Europe occidentale, de la fin de la Préhistoire à la romanisation (Xlle à llle s. B.C. circa). Le travail des différents chercheurs rattachés à la base ISIS-PART (Fig. 7) a réuni dès maintenant plus de sept mille fiches sur des références bibliographiques, des objets et des ensembles d'objets (sites, tombes, struccures ... ), ces références sont consultables et interchangables, et les premières publications ayanc bénéficié de cette base de données sont certaines sous presse et d'autres en cours de

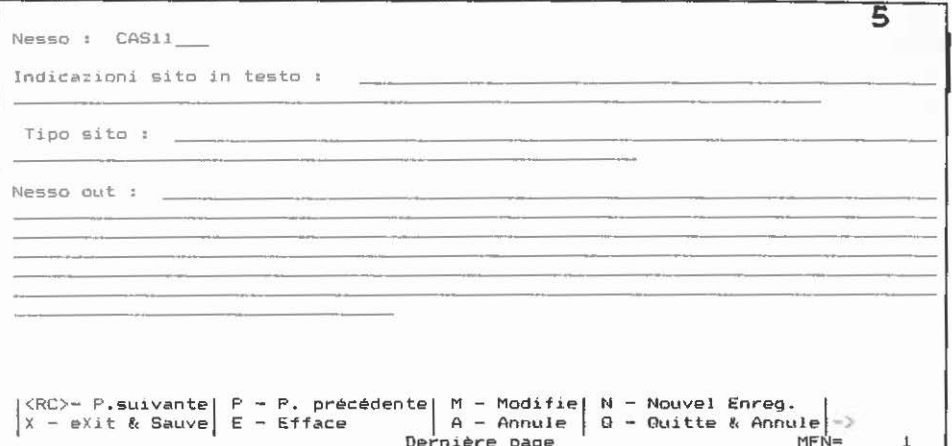

Fig.  $6$  – Fiche de la base PART, feuille ou bordereau 5, pour la référence aux sites archéologiques et les renvois entre fiches.

```
PART: PAR(is)T(übingen) dati archeologici in lingua italiana.
     Jean Gran-Aymerich, Paris (CNRS-UMR 126, Ecole Normale
                            Supérieure; Musée du Louvre DAGER)
                         Tübingen (Universität, Archäologisches
     Friedhelm Prayon,
                            Institut).
RETE(net work). CDS/ISIS-UNESCO. PC-Winisis/Unisix/Appel-Mac
@ Paris E.P.----*--*-----*<br>@ Paris G.A. ---| | |
@ Limoges Y.L.-----!
@ Tübingen F.P.------*---*
@ Tübingen C.K.------!
                          t
@ Roma R.V. -------------*
                          ÷
@ Firenze A.C. -----------
@ Valencia F.G.----------*
@ Zaragoza A.D. ----------*
@ Zaragoza A.P. ---------*
@ Louvain P.F. -----------------*
@ Marseille F.G. ----
@ Bourges J.T. ------
@ Madrid M.P. -------
```
Fig. 7 - Etat actuel du réseau ISIS-PART, avec principaux utilisateurs et mise en commun des données bibliographiques par groupes et sous-groupes.

rédaction finale. Cetre base n'a pas un but universel mais possède des caractéristiques générales qui permettent son utilisation dans différents domaines archéologiques, toujours dans l'optique d'une recherche en cours, de la préparation de sa rédaction et de l'échange avec d'autres chercheurs intéressés par le même sujet.

Pour terminer, nous rappellerons que la base de données 1515-PART correspond, dans ses caractéristiques informatiques, choix de paramètres et saisie, aux normes habituelles de la plupart des bases de données archéologiques en cours. Par contre, les principales particularités de la base 1515-PART résident, comme nous l'avons exposé: d'une part, dans le développement et la diffusion du logiciel ISIS par l'UNESCO et d'autre part dans le fonctionnement de la base PART comme partenariat de chercheurs fédérés dans les memes programmes, ou intéressés par les memes sujets, et désireux d'échanger tout ou une partie de leurs données.

> **JEAN GRAN-AYMERICH** CNR\$ (UMR 126, Ecole Normale Supérieure) et Musée du Louvre, Paris

ABSTRACT

The aim of this article is the description of: 1) the characteristics of the UNESCO's JSJS informacion sysrem; 2) the generai srructure of the PART programme realized in Paris at the CNRS, and then developed in Tiibingen (Archaeological lnsticute of the University) and Rome (Ecole française), within an European research programme on la Cascellina near Civitavecchia; 3) the use on-line of this database and the characteristics of its applicacion by a group of scholars rhat are carrying out similar archaeological research.